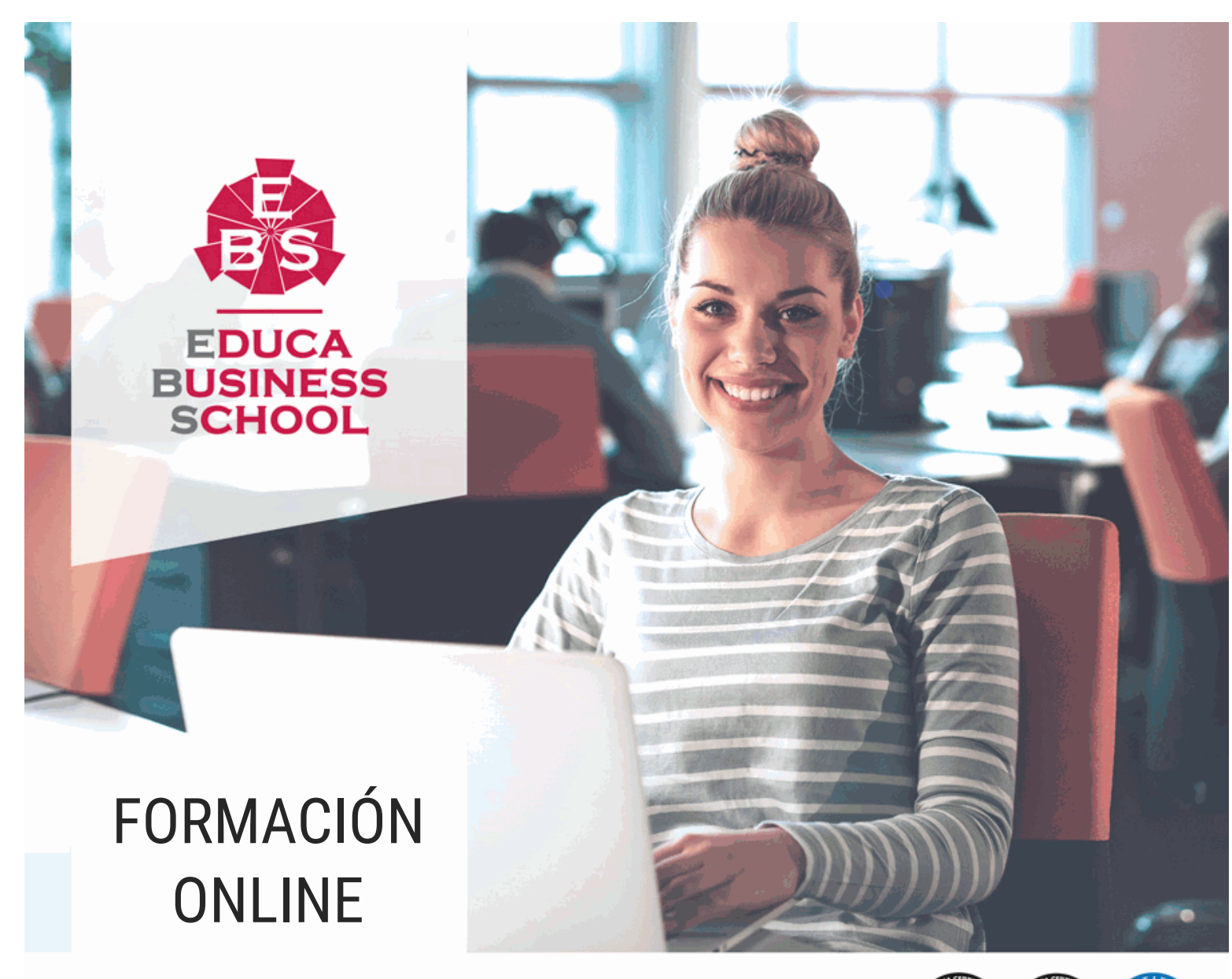

Titulación certificada por EDUCA BUSINESS SCHOOL

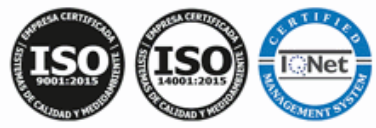

# Curso de Adobe Photoshop CS6

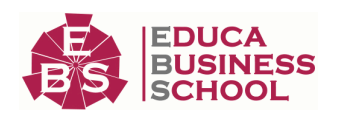

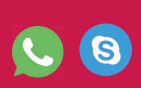

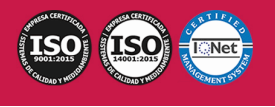

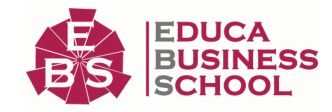

# **Educa Business** Formación Online

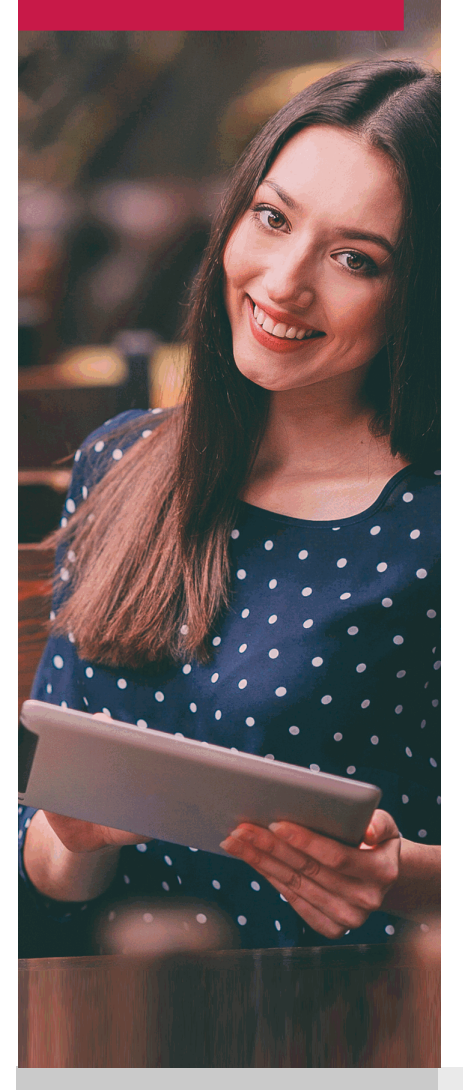

Años de experiencia avalan el trabajo docente desarrollado en Educa, basándose en una metodología completamente a la vanguardia educativa

# SOBRE EDUCA

Educa Business School es una Escuela de Negocios Virtual, con reconocimiento oficial, acreditada para impartir formación superior de postgrado, (como formación complementaria y formación para el empleo), a través de cursos universitarios online y cursos / másteres online con título propio.

# NOS COMPROMETEMOS CON LA CALIDAD

Educa Business School es miembro de pleno derecho en la Comisión Internacional de Educación a Distancia, (con estatuto consultivo de categoría especial del Consejo Económico y Social de NACIONES UNIDAS), y cuenta con el Certificado de Calidad de la Asociación Española de Normalización y Certificación (AENOR) de acuerdo a la normativa ISO 9001, mediante la cual se Certifican en Calidad todas las acciones

Los contenidos didácticos de Educa están elaborados, por tanto, bajo los parámetros de formación actual, teniendo en cuenta un sistema innovador con tutoría personalizada.

Como centro autorizado para la impartición de formación continua para personal trabajador, los cursos de Educa pueden bonificarse, además de ofrecer un amplio catálogo de cursos homologados y baremables en Oposiciones dentro de la Administración Pública.Educa dirige parte de sus ingresos a la sostenibilidad ambiental y ciudadana, lo que la consolida como una Empresa Socialmente Responsable.

Las Titulaciones acreditadas por Educa Business School pueden certificarse con la Apostilla de La Haya(CERTIFICACIÓN OFICIAL DE CARÁCTER INTERNACIONAL que le da validez a las Titulaciones Oficiales en más de 160 países de todo el mundo).

Desde Educa, hemos reinventado la formación online, de manera que nuestro alumnado pueda ir superando de forma flexible cada una de las acciones formativas con las que contamos, en todas las áreas del saber, mediante el apoyo incondicional de tutores/as con experiencia en cada materia, y la garantía de aprender los conceptos realmente demandados en el mercado laboral.

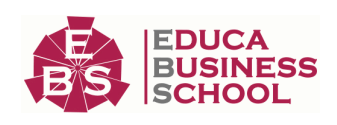

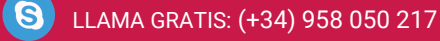

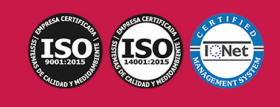

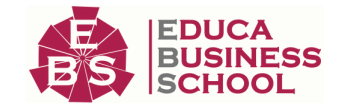

### **Curso de Adobe Photoshop CS6**

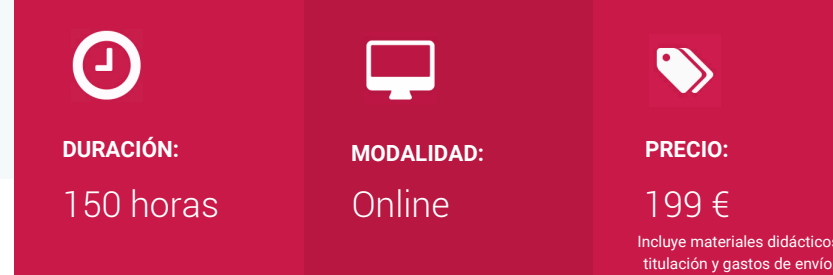

CENTRO DE FORMACIÓN: Educa Business School

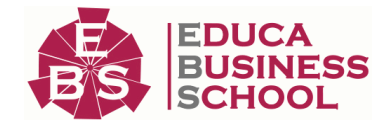

# **Titulación**

Titulación Expedida por EDUCA BUSINESS SCHOOL como Escuela de Negocios Acreditada para la Impartición de Formación Superior de Postgrado, con Validez Profesional a Nivel Internacional

Una vez finalizado el curso, el alumno recibirá por parte de Educa Business School vía correo postal, la titulación que acredita el haber superado con éxito todas las pruebas de conocimientos propuestas en el mismo.

Esta titulación incluirá el nombre del curso/master, la duración del mismo, el nombre y DNI del alumno, el nivel de aprovechamiento que acredita que el alumno superó las pruebas propuestas, las firmas del profesor y Director del centro, y los sellos de la instituciones que avalan la formación recibida (Euroinnova Formación, Instituto Europeo de Estudios Empresariales y Comisión Internacional para la Formación a Distancia de la UNESCO).

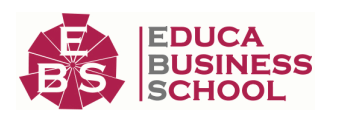

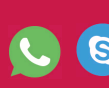

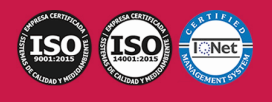

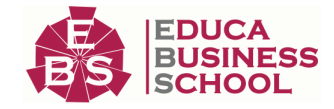

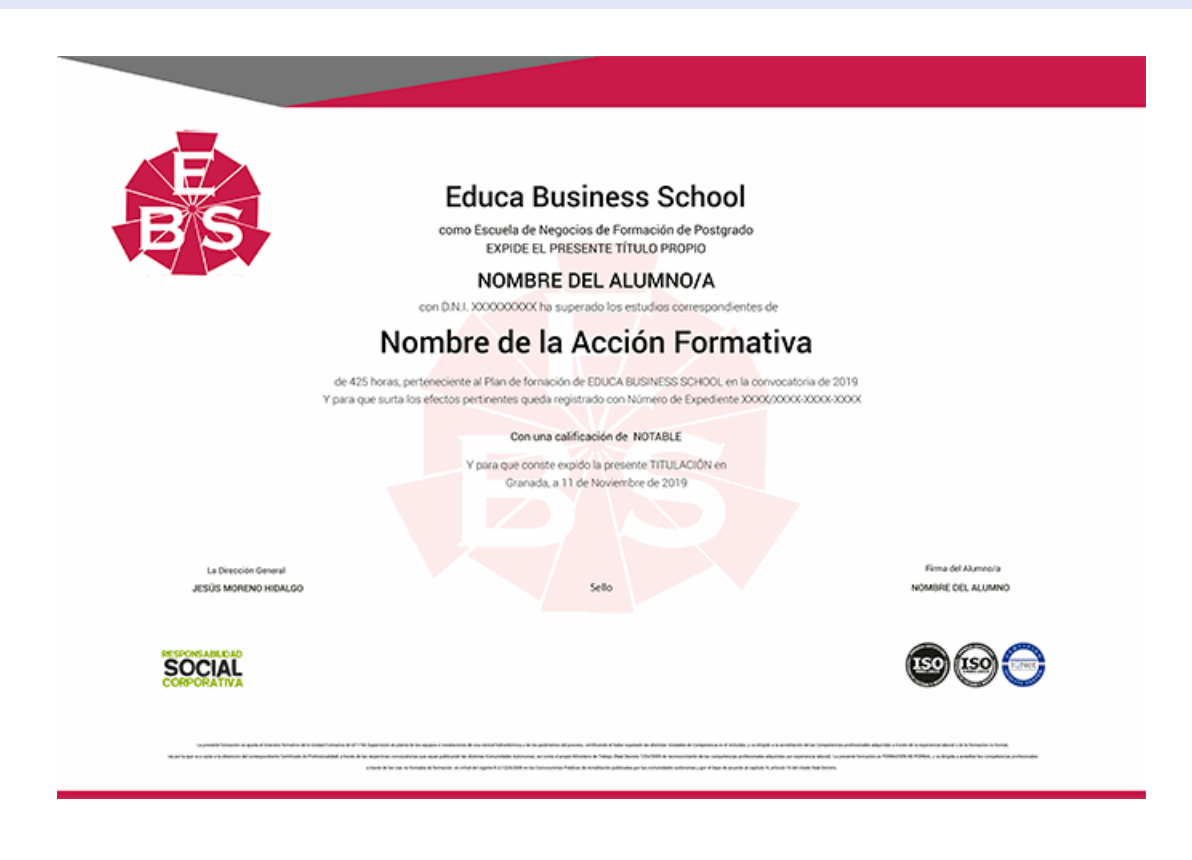

# **Descripción**

Con el presente Curso en Adobe Photoshop CS6 recibirá una formación especializada en la materia. Si hablamos de un programa de edición fotográfica, hablamos de Adobe Photoshop. Con el presente curso aprenderá a utilizar Photoshop y a conocer todas sus opciones, de tal forma que pueda convertirse en un experto editando imágenes.

### **Objetivos**

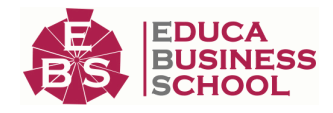

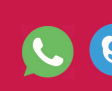

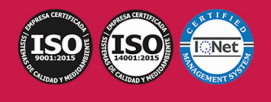

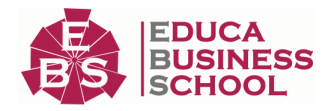

Aprender los principales conceptos de tratamiento digital de la imagen, desde su captura pasando por el retoque hasta su publicación en la web, o impresión en papel.

Conocer los diferentes medios que ofrece photoshop para la edición digital de la imagen a la hora de crear composiciones con un acabado profesional.

Organizar el espacio de trabajo para optimizar tanto el tiempo de realización como el área de trabajo y tener acceso a las herramientas más utilizadas en cada momento.

Asimilar el manejo de las diferentes herramientas ofrecidas por photoshop para la realización de collages, fotomontajes, diseños digitales, retoque de fotografías….

Expresar la creatividad mediante la utilización de las diferentes herramientas de trabajo y comandos para llevar a cabo proyectos profesionales de diseño.

Posibilitar la publicación de trabajos ya sea en medios digitales o impresos.

Ampliar el conocimiento del usuario sobre el programa en su versión CS6.

Profundizar en el aprendizaje de las posibilidades que ofrece este programa de diseño líder, como la personalización del entorno, la gestión de bridge, el trabajo con capas, los efectos y estilos, las técnicas de retoque, los modos de color y calibrado, la animación o la optimización del programa, entre otros aspectos.

### **A quién va dirigido**

El presente CURSO de Adobe Photoshop CS6 está dirigido a todas aquellas personas que quieran conocer todo lo relacionado con Adobe Photoshop CS6.

### **Para qué te prepara**

El presente CURSO ONLINE de Adobe Photoshop CS6 le preparará para crear un nuevo documento, conocer las características de una imagen, conocer las diferentes herramientas de photoshop, conocer los filtros, etc... curso

### **Salidas Laborales**

Diseño / Fotografía / Arte Gráfico / Editor

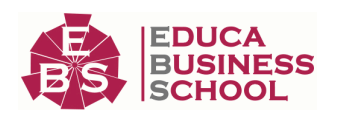

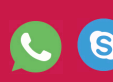

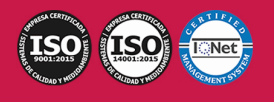

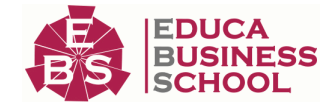

## **Materiales Didácticos**

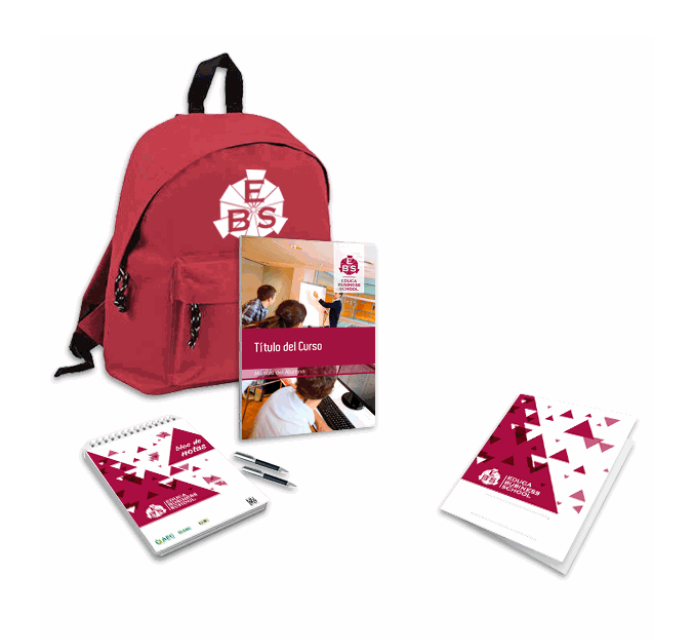

- Maletín porta documentos
- Manual teórico 'Adobe Photoshop CS6'
- Maletín porta documentos
- Manual teórico 'Adobe Photoshop CS6'
- Subcarpeta portafolios
- Dossier completo Oferta Formativa
- Carta de presentación
- Guía del alumno
- Bolígrafo

### **Formas de Pago**

- Tarjeta
- Transferencia

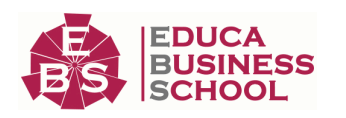

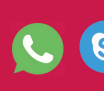

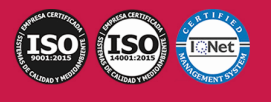

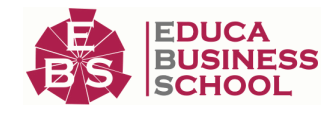

- Paypal

Otros: PayU, Sofort, Western Union, SafetyPay Fracciona tu pago en cómodos plazos sin intereses + Envío Gratis.

Llama gratis al teléfono (+34) 958 050 217 e infórmate de los pagos a plazos sin intereses que hay disponibles

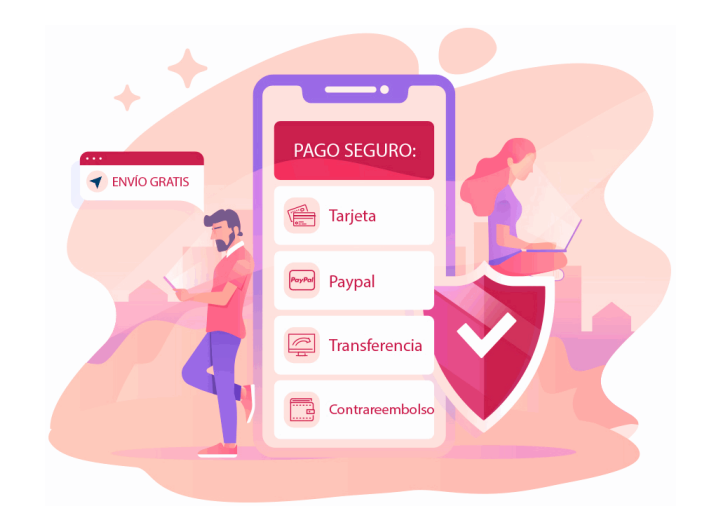

### **Financiación**

Facilidades económicas y financiación 100% sin intereses.

En Educa Business ofrecemos a nuestro alumnado facilidades económicas y financieras para la realización de pago de matrículas, todo ello 100% sin intereses.

10% Beca Alumnos: Como premio a la fidelidad y confianza ofrecemos una beca a todos aquellos que hayan cursado alguna de nuestras acciones formativas en el pasado.

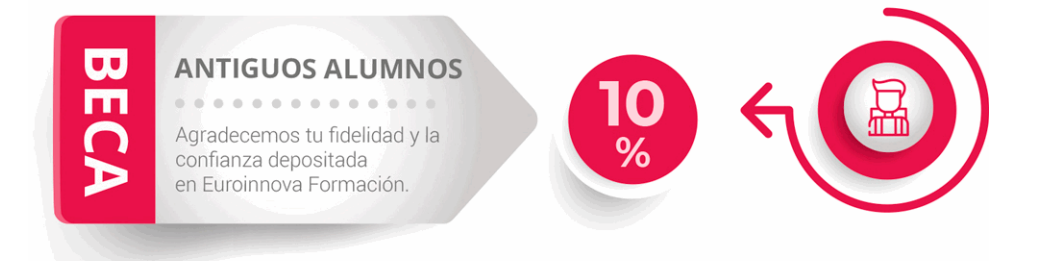

### **Metodología y Tutorización**

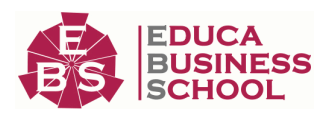

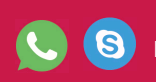

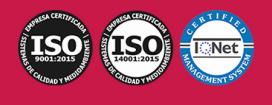

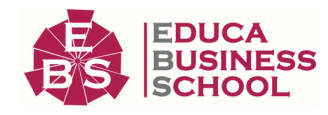

El modelo educativo por el que apuesta Euroinnova es el aprendizaje colaborativo con un método de enseñanza totalmente interactivo, lo que facilita el estudio y una mejor asimilación conceptual, sumando esfuerzos, talentos y competencias.

El alumnado cuenta con un equipo docente especializado en todas las áreas.

Proporcionamos varios medios que acercan la comunicación alumno tutor, adaptándonos a las circunstancias de cada usuario.

Ponemos a disposición una plataforma web en la que se encuentra todo el contenido de la acción formativa. A través de ella, podrá estudiar y comprender el temario mediante actividades prácticas, autoevaluaciones y una evaluación final, teniendo acceso al contenido las 24 horas del día. Nuestro nivel de exigencia lo respalda un acompañamiento personalizado.

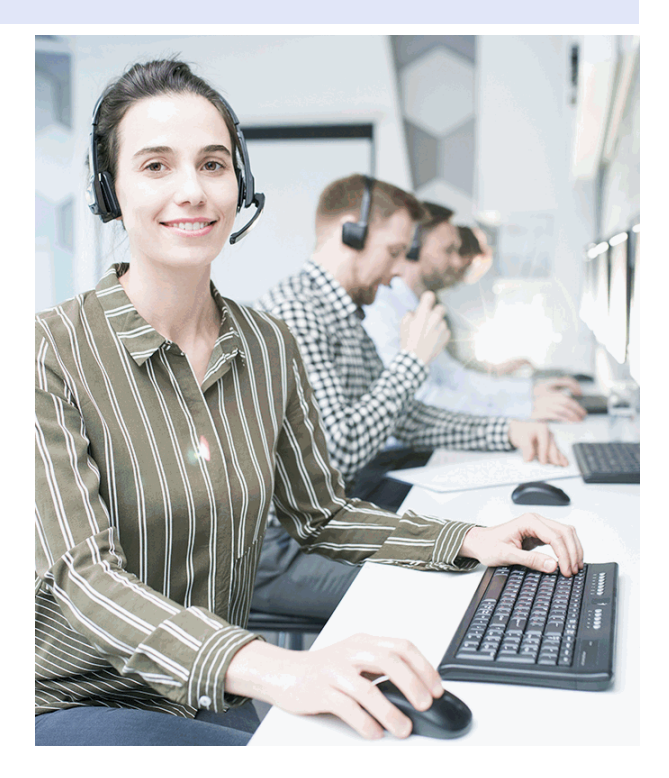

### **Redes Sociales**

Síguenos en nuestras redes sociales y pasa a formar parte de nuestra gran comunidad educativa, donde podrás participar en foros de opinión, acceder a contenido de interés, compartir material didáctico e interactuar con otros/as alumnos/as, ex alumnos/as y profesores/as. Además, te enterarás antes que nadie de todas las promociones y becas mediante nuestras publicaciones, así como también podrás contactar directamente para obtener información o resolver tus dudas.

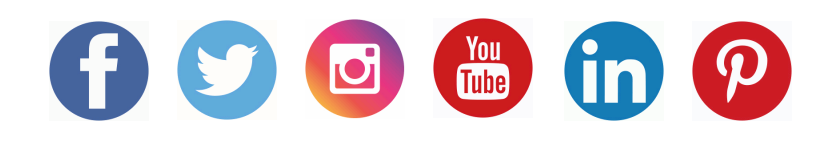

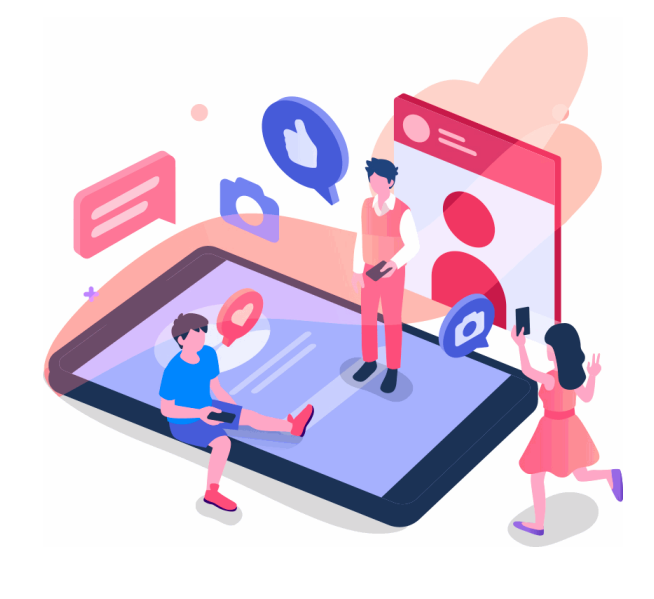

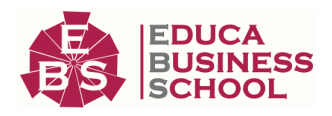

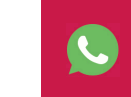

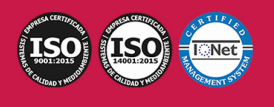

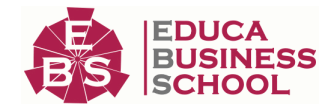

## **Reinventamos la Formación Online**

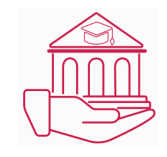

#### Más de 150 cursos Universitarios

Contamos con más de 150 cursos avalados por distintas Universidades de reconocido prestigio.

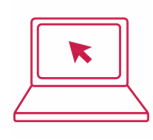

#### Campus 100% Online

Impartimos nuestros programas formativos mediante un campus online adaptado a cualquier tipo de dispositivo.

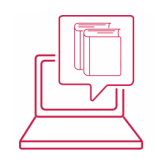

#### Amplio Catálogo

Nuestro alumnado tiene a su disposición un amplio catálogo formativo de diversas áreas de conocimiento.

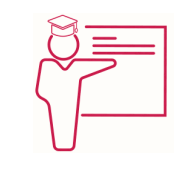

#### Claustro Docente

Contamos con un equipo de docentes especializados/as que realizan un seguimiento personalizado durante el itinerario formativo del alumno/a.

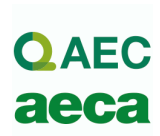

### Nuestro Aval AEC y AECA

Nos avala la Asociación Española de Calidad (AEC) estableciendo los máximos criterios de calidad en la formación y formamos parte de la Asociación Española de Contabilidad y Administración de Empresas (AECA), dedicada a la investigación de vanguardia en gestión empresarial.

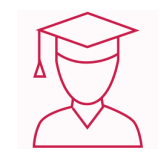

### Club de Alumnos/as

Servicio Gratuito que permite a nuestro alumnado formar parte de una extensa comunidad virtual que ya disfruta de múltiples ventajas: beca, descuentos y promociones en formación. En este, se puede establecer relación con alumnos/as que cursen la misma área de conocimiento, compartir opiniones, documentos, prácticas y un sinfín de intereses comunitarios.

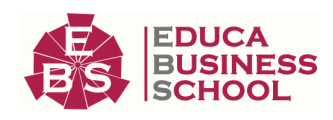

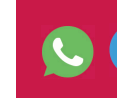

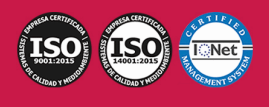

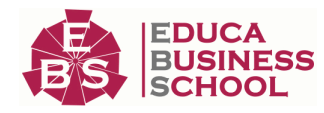

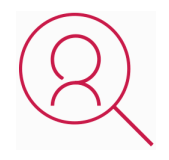

### Bolsa de Prácticas

Facilitamos la realización de prácticas de empresa, gestionando las ofertas profesionales dirigidas a nuestro alumnado. Ofrecemos la posibilidad de practicar en entidades relacionadas con la formación que se ha estado recibiendo en nuestra escuela.

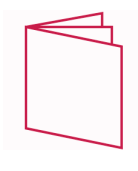

#### Revista Digital

El alumnado puede descargar artículos sobre e-learning, publicaciones sobre formación a distancia, artículos de opinión, noticias sobre convocatorias de oposiciones, concursos públicos de la administración, ferias sobre formación, y otros recursos actualizados de interés.

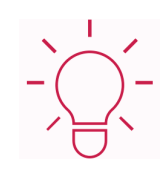

### Innovación y Calidad

Ofrecemos el contenido más actual y novedoso, respondiendo a la realidad empresarial y al entorno cambiante, con una alta rigurosidad académica combinada con formación práctica.

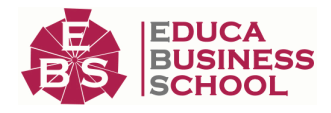

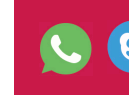

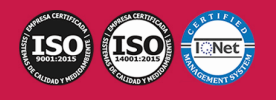

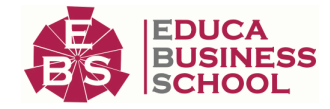

## **Acreditaciones y Reconocimientos**

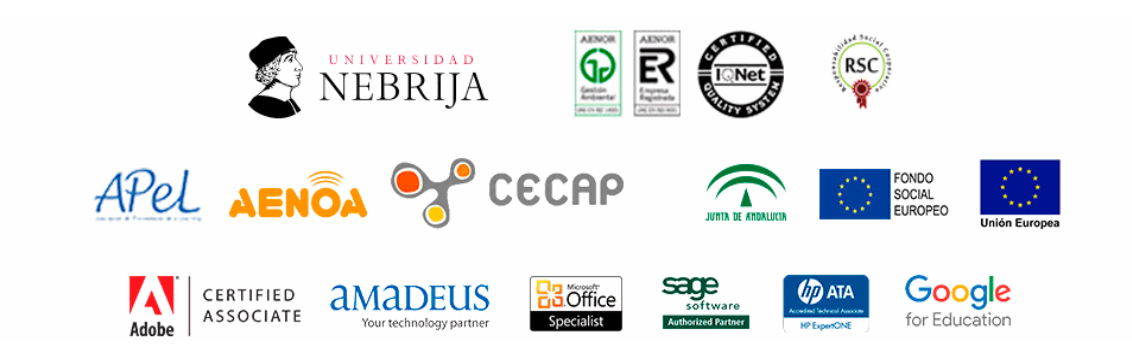

### **Temario**

#### UNIDAD DIDÁCTICA 1. INTRODUCCIÓN

#### 1.Información previa

#### UNIDAD DIDÁCTICA 2. NOVEDADES, TIPOS DE IMAGEN Y FORMATOS

#### 1.Novedades y mejoras en Adobe Photoshop CS6

- 2.Tipos de imágenes
- 3.¿Qué es la resolución de una imagen?
- 4.Formato Photoshop (PSD)
- 5.Formatos de imagen más utilizados

#### UNIDAD DIDÁCTICA 3. EL ENTORNO DE TRABAJO

- 1.Abrir y guardar una imagen
- 2.Crear un documento nuevo
- 3.Área de trabajo
- 4.Gestión de Paneles
- 5.Guardar espacios de trabajo
- 6.Modos de pantalla
- 7.Prácticas

#### UNIDAD DIDÁCTICA 4. BARRA DE MENÚS Y HERRAMIENTAS

- 1.Barra menú
- 2.Barra de herramientas
- 3.Opciones de Herramientas y barra de estado
- 4.Paneles de Photoshop I
- 5.Paneles de Photoshop II
- 6.Zoom, mano y ventana navegador
- 7.Prácticas

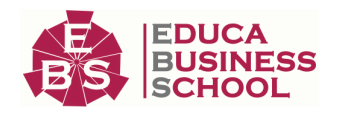

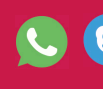

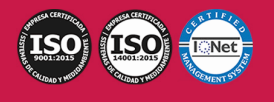

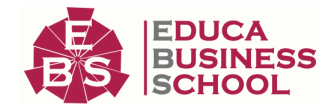

#### UNIDAD DIDÁCTICA 5. SELECCIONES

- 1.Herramientas de selección
- 2.Herramienta marco
- 3.Opciones de marco
- 4.Herramienta lazo
- 5.Herramienta Varita
- 6.Herramienta de selección rápida
- 7.Herramienta mover
- 8.Sumar restar selecciones
- 9.Modificar selecciones
- 10.Prácticas

#### UNIDAD DIDÁCTICA 6. HERRAMIENTAS DE PINTURA Y EDICIÓN

- 1.Herramientas de pintura y edición
- 2.Herramienta Pincel
- 3.Crear pinceles personalizados
- 4.Herramienta lápiz
- 5.Herramienta sustitución de color
- 6.Herramienta pincel historia
- 7.Herramienta pincel histórico
- 8.Herramienta degradado
- 9.Herramienta bote de pintura
- 10.Prácticas

#### UNIDAD DIDÁCTICA 7. TRANSFORMAR Y REALIZAR RETOQUES A IMÁGENES

- 1.Herramientas de retoque y transformación
- 2.Herramienta recortar
- 3.Herramienta sector
- 4.Cambiar el tamaño del lienzo
- 5.Herramienta pincel corrector puntual
- 6.Ojos rojos, parche y herramienta movimiento con detección de contenido
- 7.Tampón de clonar
- 8.Herramienta borrador
- 9.La Herramienta desenfocar
- 10.Herramienta sobreexponer y subexponer
- 11.Prácticas

#### UNIDAD DIDÁCTICA 8. TRABAJAR CON CAPAS

- 1.¿Qué son las capas?
- 2.El panel capas
- 3.Crear, duplicar y trabajar sobre una capa
- 4.Mostrar, mover, enlazar y bloquear capas

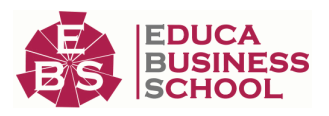

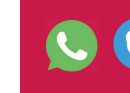

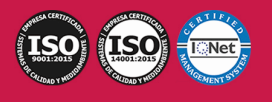

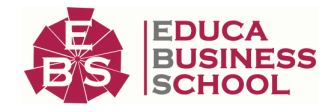

#### 5.Alinear capas

- 6.Rasterizar capas
- 7.Opacidad y modos de fusión de capas
- 8.Estilos de capa y sus efectos
- 9.Capas de ajuste y relleno
- 10.Combinar capas
- 11.Máscaras de capa
- 12.Prácticas

#### UNIDAD DIDÁCTICA 9. TEXTO

- 1.Herramientas de texto
- 2.Introducir texto
- 3.Cambiar caja y convertir texto
- 4.Panel de carácter
- 5.Panel párrafo
- 6.Rasterizar y filtros en texto
- 7.Deformar texto
- 8.Crear estilos de capa
- 9.Relleno de texto con una imagen
- 10.Revisión ortográfica
- 11.Máscara de texto y texto 3D
- 12.Prácticas

#### UNIDAD DIDÁCTICA 10. HERRAMIENTAS DE TRAZADO Y FORMAS

- 1.Herramientas de trazado
- 2.Modos de Trazado
- 3.Herramienta pluma
- 4.Ventana trazados
- 5.Subtrazados
- 6.Convertir trazados en selecciones
- 7.Pluma de forma libre
- 8.Capas de forma
- 9.Herramienta forma
- 10.Prácticas

#### UNIDAD DIDÁCTICA 11. REGLAS, ACCIONES, FILTROS Y CANALES

- 1.Reglas, guías y cuadrícula 2.Herramienta regla 3.Crear acciones 4.Filtros 5.Objetos inteligentes
- 6.Canales

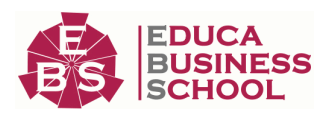

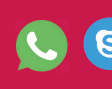

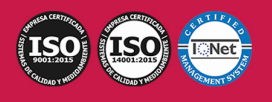

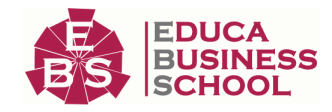

7.Máscara rápida

8.Máscaras y canales alfa

9.Prácticas

#### UNIDAD DIDÁCTICA 12. TRANSFORMAR Y OPTIMIZAR IMÁGENES

- 1.Transformación de una imagen
- 2.Deformar un elemento
- 3.Tamaño de la imagen
- 4.Resolución imagen y monitor
- 5.Rollover
- 6.Los sectores
- 7.Tipos de sectores
- 8.Propiedades de los sectores
- 9.Modificar sectores
- 10.Optimizar imágenes
- 11.Guardar para web
- 12.Prácticas

#### UNIDAD DIDÁCTICA 13. ASPECTOS A TENER EN CUENTA EN LA IMPRESIÓN

- 1.Aspectos generales
- 2.Impresión doméstica
- 3.Pruebas de color impresas o en pantalla
- 4.Perfiles de color
- 5.Imprimir en Photoshop
- 6.Preparación de archivos para imprenta

7.Prácticas

#### UNIDAD DIDÁCTICA 14. CONCEPTOS Y HERRAMIENTAS 3D

- 1.Introducción al 3D en Photoshop
- 2.Herramientas de objeto y de cámara 3D
- 3.Creación de formas 3D
- 4.Panel 3D
- 5.Prácticas

### UNIDAD DIDÁCTICA 15. EDICIÓN DE VÍDEO Y CREACIÓN DE ANIMACIONES

- 1.Capas de vídeo e importar vídeo
- 2.El panel Animación
- 3.Crear una animación partiendo de una secuencia de imágenes
- 4.Animaciones en el modo línea de tiempo
- 5.Guardar y exportar
- 6.Prácticas

UNIDAD DIDÁCTICA 16. PRÁCTICA FINAL. DISEÑA UN CARTEL PUBLICITARIO

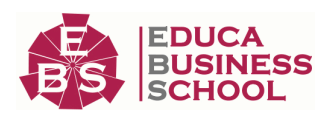

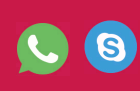

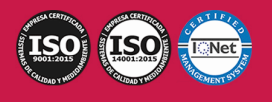